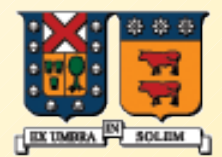

UNIVERSIDAD TECNICA FEDERICO SANTA MARIA

## Estructuras fundamentales de la programación en Java

### ELO-329: Diseño y programación orientados a objetos Agustín J. González

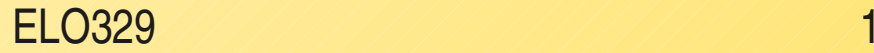

## Primer programa en Java

- Todo programa debe tener al menos una clase.
- Toda aplicación Java debe tener el método main como el mostrado.
- System.out es un objeto al cual le invocamos el método println.

Nom bre de archivo =  $FirstSample.java$ 

p u blic class FirstSam p le

public static void main (String [ ] args)

System.out.println ("We will not use 'Hello, Sansanos!");

{

{

}

}

## Trabajando con Java: Instalación

- Desde el CD de paño, o desde la red: http://www.elo.utfsm.cl/~install/index.php?dir=WINDOWS/Lenguajes/java/ jdk\_1.5/
- Desde http://java.sun.com/j2se/1.5
	- Hay versiones para solaris, linux y windows.<br>Java<sup>-</sup> 2 Platform, Standard Edition v 1.4

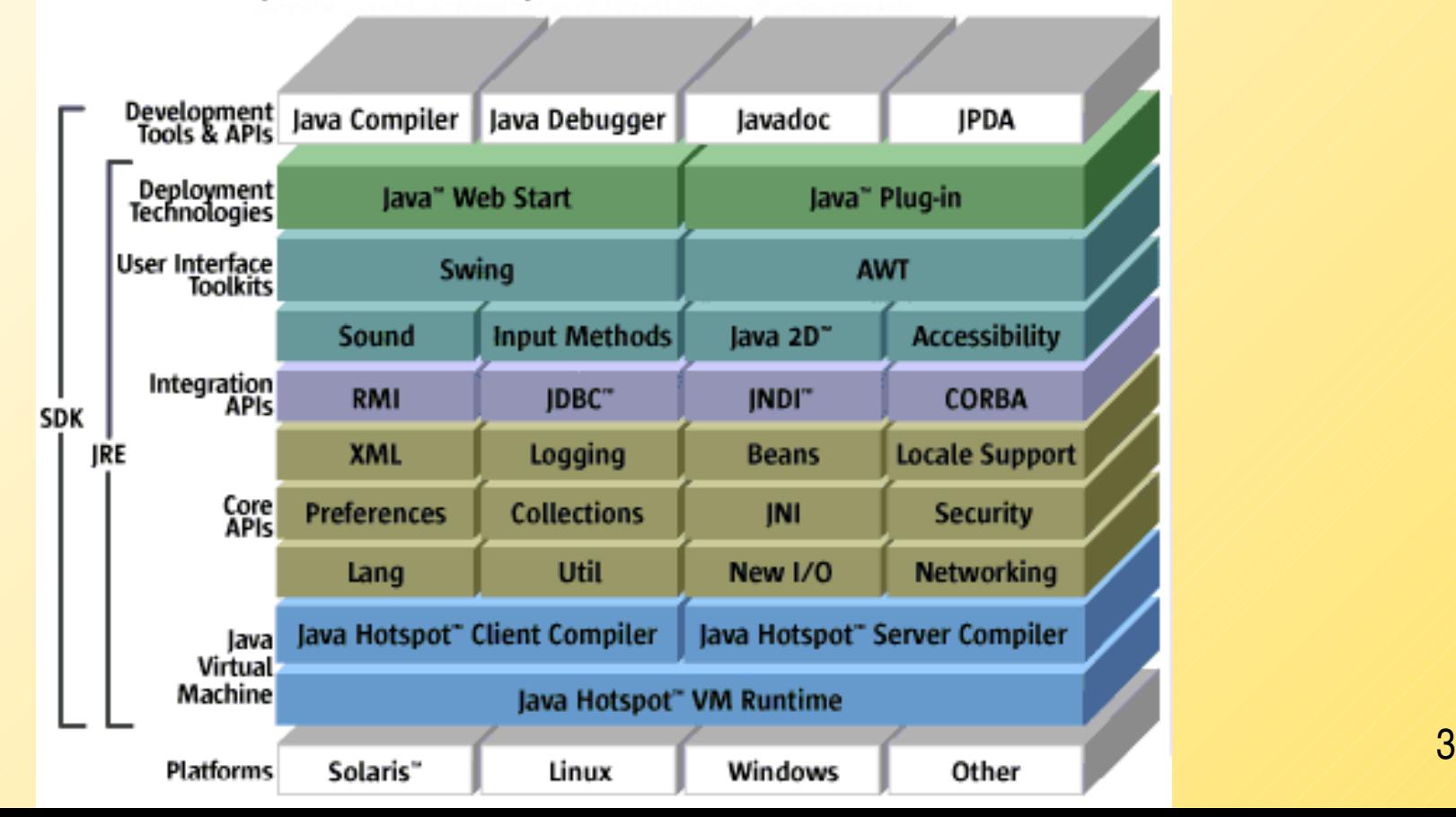

# Compilador Java

- Ver CD en pañol con las versiones de Java para Windows y Linux. (estará actualizado próximamente)
- El CD también incluye ambientes de desarrollo.
- Manual en línea en manuales.elo.utfsm.cl

## Instalación

- Hay otras versiones: Enterprice Edition (J2EE) y la Micro Edition (J2ME).
- **E** Instalación en UNIX:
	- Incorporar el el path del compilador en el entorno al final de .bashrc o .bashrc\_profile.
	- export PATH=/usr/local/jdk/bin:\$PATH
- En Windows hacer lo equivalente (depende de su OS)
- Control Panel -> System -> Environment. Avanzar hasta las variables de usuario y buscar la variable PATH. Agregar el directorio jdk\bin al comienzo. Ej c:\jdk\bin; otras rutas.

## Ambientes de desarrollo

- Hay varios. Lo más básico es usar un editor de texto, escribir los programas, compilar y ejecutar en la línea de comandos. En esta opción yo uso emacs o xemacs como editor.
- **Jgrasp: http://www.jgrasp.org/ Ambiente desarrollado en** Java para desarrollo de programas.
- **Otros: kate en linux, netbean de Sun.**
- Jedit: http://www.jedit.org/ También escrito en Java.
- Jbuilder : http://www.borland.com/jbuilder/

# Tipos primitivos (no son objetos)

- **Booleano** 
	- boolean
		- true and false
- **Enteros** 
	- int  $4 \text{ bytes E}$ : 24, 0xFA, 015
	- **short** 2 bytes
	- **-** long 8 bytes Ej: 400L
	- byte 1 byte
- Punto flotante
	- float  $4$  bytes E; 3.14F (6-7 dígitos signif.)
	- double 8 bytes Ej: 3.14D (15 dígitos signif.)

## Tipos primitivos (no son objetos)

- Carácter: char
	- **Unicode** 
		- Usa *dos* bytes
		- Diseñado para internacionalización
		- Comillas simples: 'a', 'A', '!', '1', ...
		- Forma hexadecimal '\u0008' (Unicode backspace)
		- El byte menos significativo corresponde al "ASCII" de 8 bits.
		- No visibles : Ej:
			- $\blacksquare$  '\b' backspace  $\blacksquare$  '\t' tab
			- '\n' linefeed '\r' return
			- **T** '\" double quote '\" single quote
			- $\blacksquare$  '\\' el mismo backslash!

### **Constantes**

- Se usa la palabra reservada *final*
- Ej: public final float CM\_PER\_INCH=2.54;
- Si deseamos crear sólo una instancia de esta constante para todos los objetos de una clase, usamos: public class Constante { public static final float MC\_PER\_INCH=2.54;
	- ...} **El valor se accede: Constante.CM\_PER\_INCH**

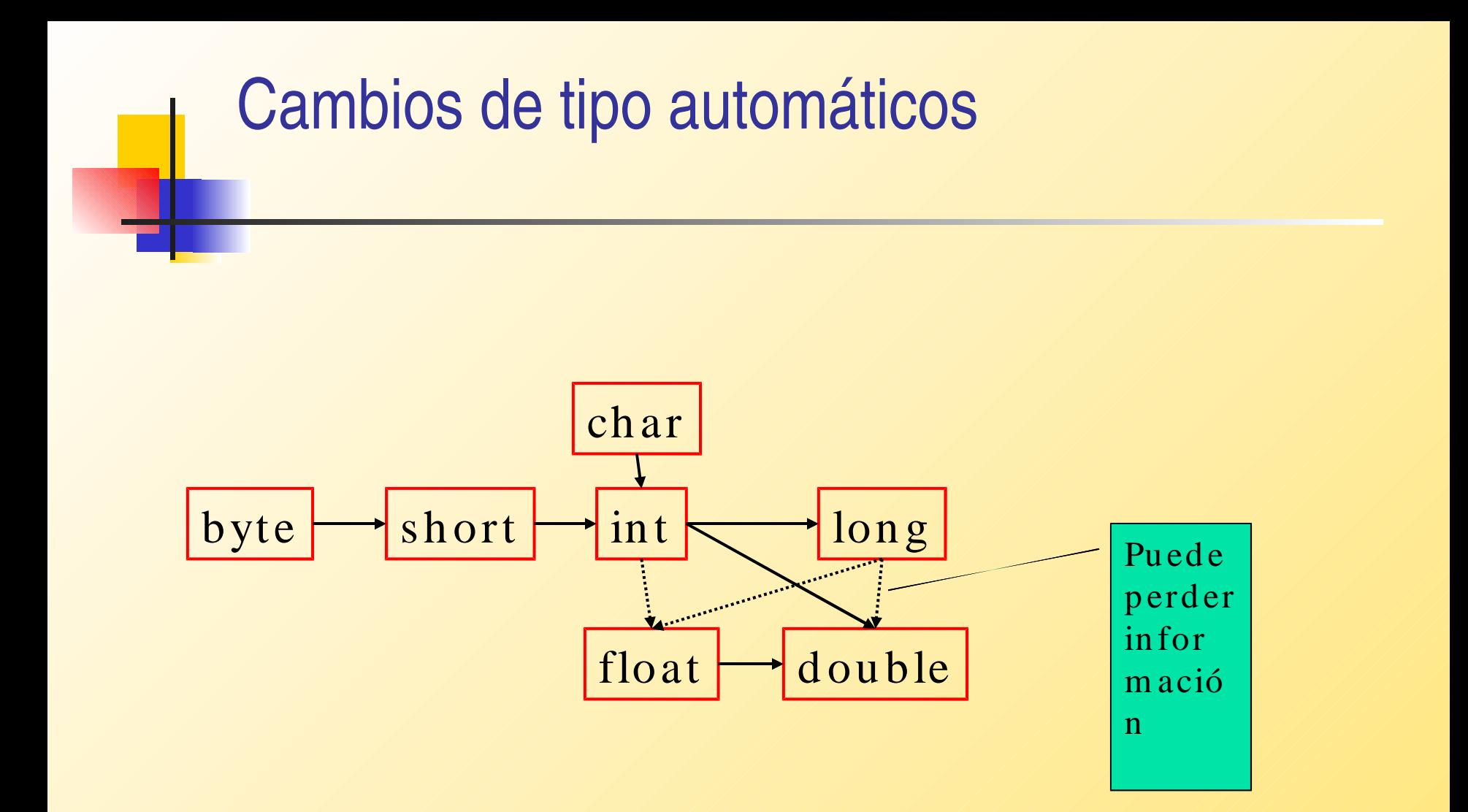

## Operadores y su precedencia

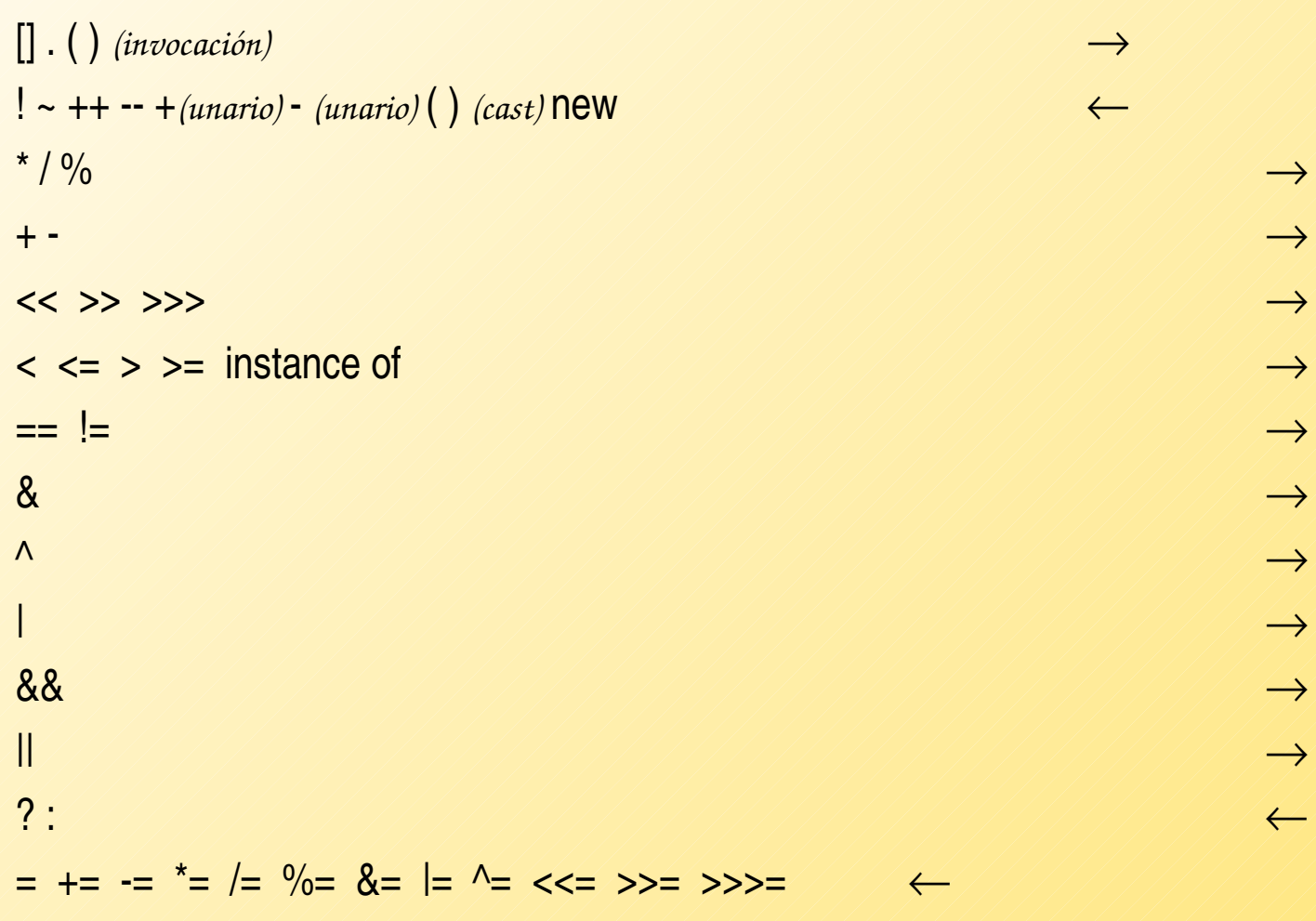

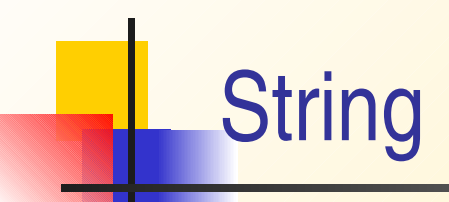

- Java tiene una clase pre-definida llamada String.
- Todos los string son objetos y su comportamiento está dado por la clase (ver [documentación\)](http://manuales.elo.utfsm.cl/javadoc/jdk1.4/docs/api/index.html).
- El operador + concatena strings. Si uno de los operandos no es string, Java lo convierte string y luego lo concatena. E<sub>j</sub>: int nCanal=13;

String estacion = "Canal"+nCanal;

**Para comparar dos strings, usar el método equals.** 

- Es más complicado que en C, porque el modelado de la estrada de datos en más completo.
- Una forma simple de ingresar datos es vía JoptionPane.showInputDialog(promptString); este llamado retorna el string ingresado por el usuario.
- Ver ejemplo: [InputTest](../../1s06/JavaProg/InputTest/InputTest.java)

### **Sentencias**

#### IF

lif( exp ) statement1; else statement2;

\n
$$
\text{if } (a > b) \times = a;
$$
\n

\n\n $\text{else } x = b;$ \n

\n\n $\text{else } x = b;$ \n

\n\n $\text{else } x = b;$ \n

\n\n $\text{else } x = b;$ \n

\n\n $\text{else } x = b;$ \n

\n\n $\text{else } x = b;$ \n

\n\n $\text{else } x = b;$ \n

\n\n $\text{else } x = b;$ \n

\n\n $\text{else } x = b;$ \n

\n\n $\text{else } x = b;$ \n

\n\n $\text{else } x = b;$ \n

\n\n $\text{else } x = b;$ \n

\n\n $\text{else } x = b;$ \n

\n\n $\text{else } x = b;$ \n

\n\n $\text{else } x = b;$ \n

\n\n $\text{else } x = b;$ \n

\n\n $\text{else } x = b;$ \n

\n\n $\text{else } x = b;$ \n

\n\n $\text{else } x = b;$ \n

\n\n $\text{else } x = b;$ \n

\n\n $\text{else } x = b;$ \n

\n\n $\text{else } x = b;$ \n

\n\n $\text{else } x = b;$ \n

\n\n $\text{else } x = b;$ \n

\n\n $\text{else } x = b;$ \n

\n\n $\text{else } x = b;$ \n

\n\n $\text{else } x = b;$ \n

\n\n $\text{else } x = b;$ \n

\n\n $\text{else } x = b;$ \n

\n\n $\text{else } x = b;$ \n

\n\n $\text{else } x = b;$ \n

\n\n $\text{else } x = b;$ \n

\n\n $\text{else } x = b;$ \n

\n\n $\text{else } x = b;$ \n

\n\n $\text{else } x = b;$ \n

\n

## Sentencias - Lazos

#### **while**

while( exp ) statement1; while( exp ) { statements; }

while (a>b) a = x[i++];

\nwhile ( x < 0 ) {

\n
$$
x = getX(...))
$$

\ny = y + x;

\n

 $\blacksquare$  while permite evitar el viaje al bloque interno

### Sentencias - Lazos

#### ndo

- do statement; while( exp );
- do { statements; } while( exp );
- do  $a = x[i++]$ ; while( $a > z$ );
- do {

$$
x = getX(\dots) ;
$$
  
\n
$$
y = y + x;
$$
  
\n
$$
x = y + x;
$$
  
\n
$$
y = y + x;
$$
  
\n
$$
y = y + x;
$$

 $\Box$  do implica al menos un viaje

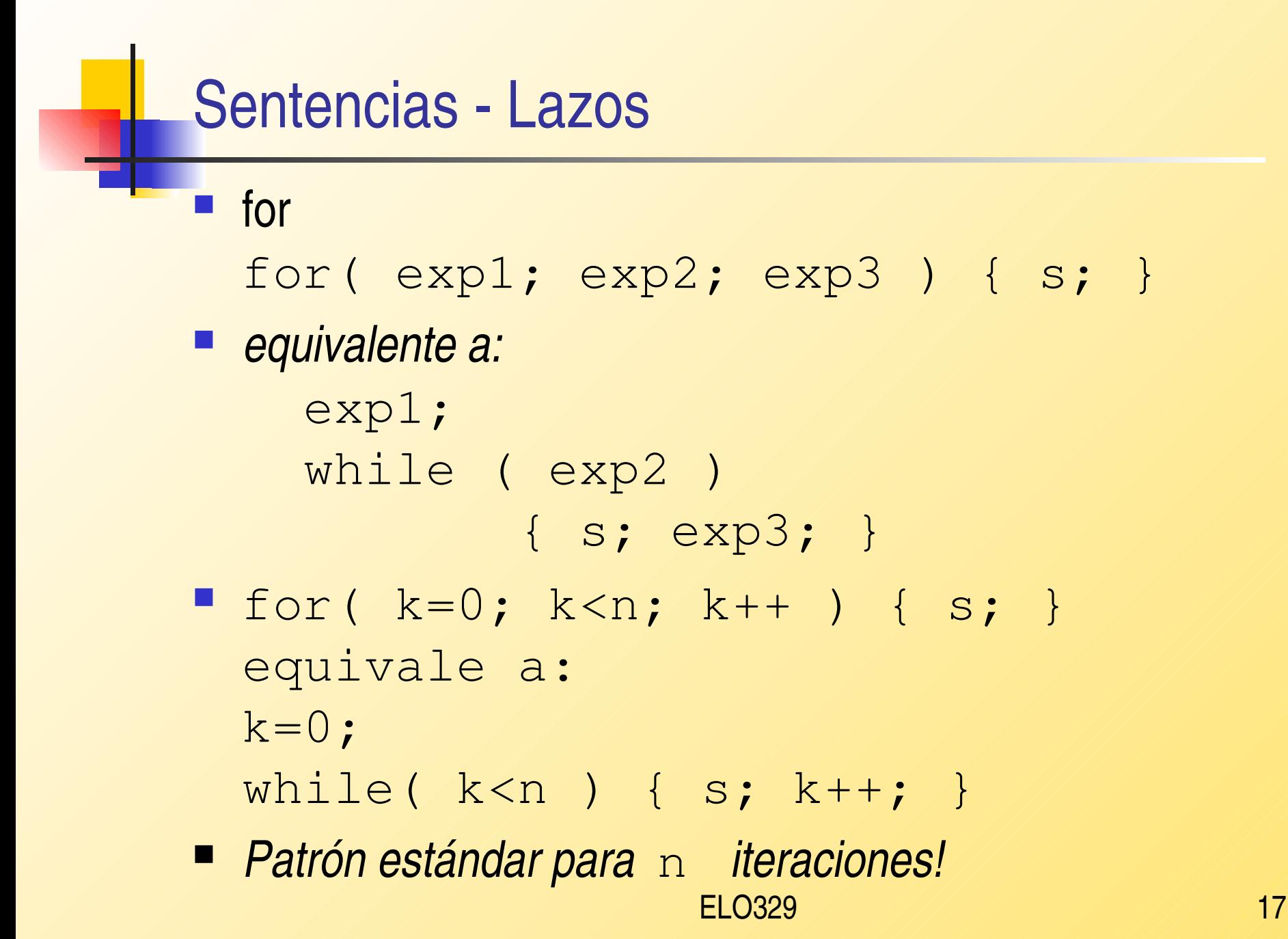

### Sentencias - switch

Ļ

 switch( exp1 ) { case x1: s1; break; case x2: s2; break; default: s3; }

```
ELO329 18
switch( x ) {
case 1: y = a; break;
case 2: y = b; break;
default: y = c;
 }
```
## Break y continue

- La sentencia break permite salir fuera del lazo de repetición sin terminarlo (además de su uso en switch).
- También puede ser usada en conjunto con un rótulo para hacerla salir fuera de cualquier bloque. El rótulo va inmediatamente antes del bloque en cuestión.
- La sentencia continue transfiere el control de flujo a al encabezado del lazo más interno.

## Clases para tipos de datos primitivos

- **Envoltorios (Wrappers)** 
	- Crean objetos para los tipos estándares.
	- java.lang
		- Boolean
		- Integer
		- **Long**
		- Character
		- $F$ loat
		- Double
	- ELO329 20 Un método importante en estas clases nos permite transformar un string que contiene números en un tipo básico. Ej: int *a* = Integer.parseInt("3425"); hace que *a* adopte 3425.

# Otros ejemplos

- **[InputTest.java](../../1s06/JavaProg/InputTest/InputTest.java)**
- **[LotteryOdds.java](http://profesores.elo.utfsm.cl/~agv/miscellaneous/Java/CoreJavaBook/v1/v1ch3/LotteryOdds/LotteryOdds.java)**
- **[BigIntegerTest](http://profesores.elo.utfsm.cl/~agv/miscellaneous/Java/CoreJavaBook/v1/v1ch3/BigIntegerTest/BigIntegerTest.java)[.java](http://manuales.elo.utfsm.cl/javadoc/jdk1.4/docs/api/index.html)**